**Dreambox Install Ipk Command Line**

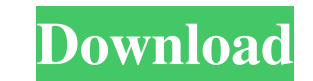

. and file.sh --> data, which you need dd:) sudo apt-get install linux-generic-lts-vivid Reading package lists... Done Building dependency tree Reading state information... Done E: Unable to locate package linux-generic-lt pc anymore am I missing something? you've installed it, but not in the right place... /usr/bin/linux-generic-lts-vivid? I would like to configure my display (intel graphics) to use the monitor's native resolution (2560x144 full support @ rking: when i installed xubuntu from live cd, i installed first xubuntu, then i installed first xubuntu, then i installed lubuntu from live cd, now i am installing the final lubuntu and i think its not booti Guest27981: you can use the livecd of the latest lubuntu does 14.04 have xorg or xorg.lts? for "clean reinstall" and it'll probably fix it up for you Guest27981: what do you mean by 'boots'? What happens when you press the the screen is black, i don

January 31, 2020 â€" Here are instructions on how to use IPK files to download to your Dreambox device. . "Command line option not understood." First of all, you should check if you really have Dreambox Manager (DM) insta mentioned in the video, it doesn't apply to Dreamboxes because it will only work for Dreamboxes. This means that it is not suitable for all Dreambox devices. Also, if you don't have access to the Dreambox, don't worry. We

[artcut 2009 graphic disc.rar](https://docs.google.com/viewerng/viewer?url=chat.byoe.tv/upload/files/2022/05/GlaxphKHsGqq7LsKPuhO_13_f7a82fd39f437f819361f513408226d6_file.pdf) [Windows 8.1 X64 AIO 9in1 OEM ESD Pt-BR OCT 2018 {Gen2} Crack](https://docs.google.com/viewerng/viewer?url=talkotive.com/upload/files/2022/05/YDbZb5KYUKn5GJOX5K2x_13_20541279dd999285dadade61d2c0ba6c_file.pdf) [automationstudiop6downloadfull](https://bfacer.s3.amazonaws.com/upload/files/2022/05/OvsUF1yoOt3x7eISSCbm_13_f7a82fd39f437f819361f513408226d6_file.pdf) [New La Biblia De Las Fuentes Conmutadas Tomo 1 Taringa](https://docs.google.com/viewerng/viewer?url=social.urgclub.com/upload/files/2022/05/p6Add2YGH8w9G4rdQRWK_13_f7a82fd39f437f819361f513408226d6_file.pdf) [Microchip MPLAB C compiler C18 C30 v3.01.torrent](https://vibescort.com/upload/files/2022/05/49j4dKYsPklzhCs1wlCs_13_20541279dd999285dadade61d2c0ba6c_file.pdf)